# TDDE18 & 726G77

Interface, command line and vector

#### interface

- An interface is an abstract type that is used to specify behavior that concrete classes must implement.
- Interfaces are used to encode similarities which the classes of various types share, but do not necessarily constitute a class relationship.
- Give the ability to use an object without knowing its type of class, but rather only that it implements a certain interface.
- Used a lot in programming language like Java and C#

#### interface

Below are the nature of *interface* and its C++ equivalents:

- interface can contain only body-less abstract methods; C++ equivalent is pure virtual functions.
- interface can contain only static final data members; C++ equivalent is static const data members which are compile time constants.
- Multiple interface can be implemented by a Java class, this facility is needed because a Java class can inherit only 1 class; C++ supports multiple inheritance straight away with help of virtual keyword when needed.

#### interface

```
class IList {
  void insert(int number) = 0;
  void remove(int index) = 0;
  static const string name{"List interface"};
};
```
# Dynamic type control using typeid

- One way to find out the type of an object is to use *typeid* if  $(typeid(*p) == typeid(Bat)) ...$
- A *typeid* expression returns a *type\_info* object (a class type)
- type checking is done by comparing two type info objects

#### typeid expressions

typeid(\*p) // p is a pointer to an object of some type

typeid(r) // r is a reference to an object of some type

typeid(T) // T is a type

typeid(p) // is usually a mistake if p is a pointer

# typeinfo operations

- == check if two type\_info objects are equal  $typeid(*p) == typeinfo(T)$
- $!=$  check if two type info objects are not equal

 $typeid(*p)$  != typeinfo(T)

name() returns the type name as a string  $-$  may be an internal name used by the compiler, a "mangled name"

# TDDE18 & 726G77

Vector

#### Vector

- Vector are sequence containers.
- Vectors use contiguous storage locations for their elements, which means that their elements can also be accessed using offsets.
- Vector can change size and capacity, in contrast to array which size is fixed.
- Very efficient in accessing its elements and relatively efficient adding or removing elements from its end.

vector<T> v{7}; Datatype vector

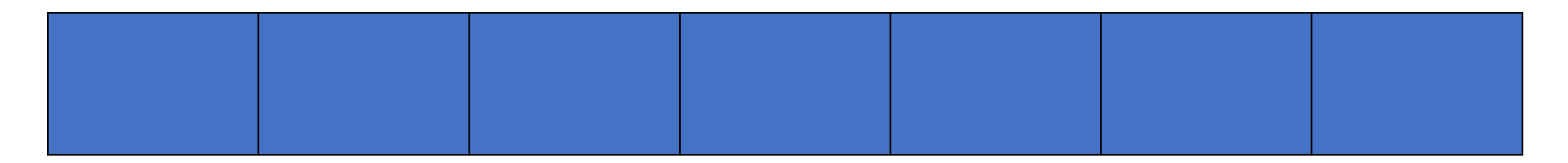

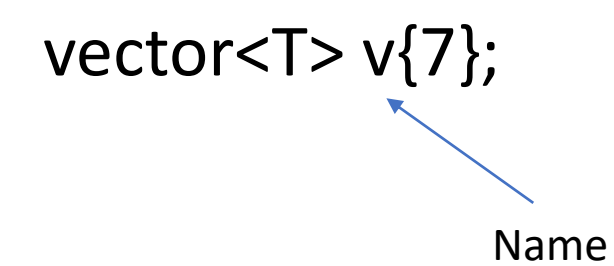

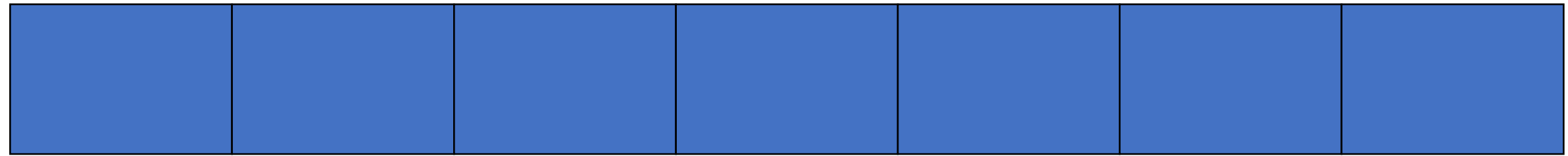

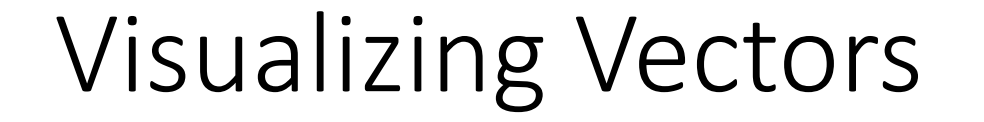

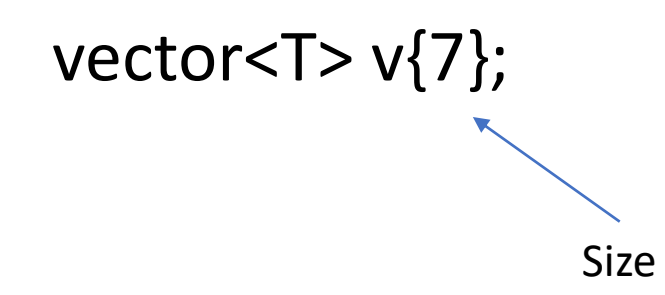

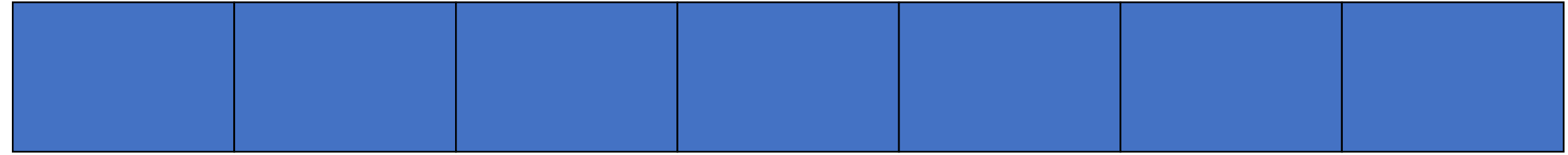

vector<T> v{7}; Templated argument

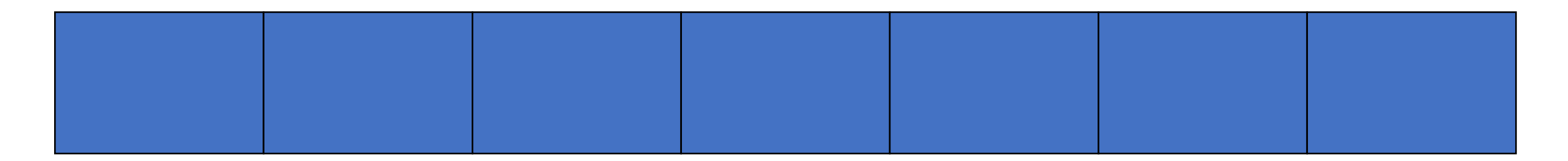

#### vector<T> v{7};

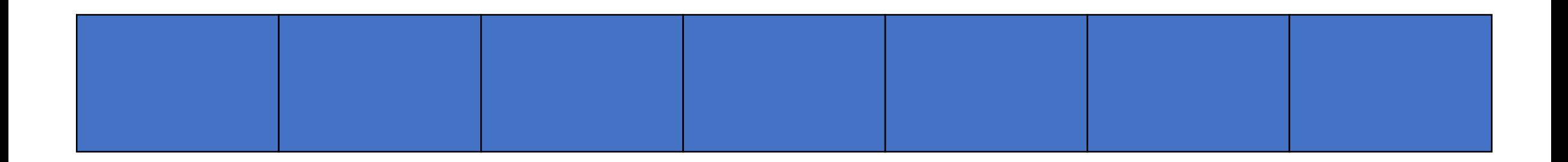

Element

#### vector< $T > v\{7\}$ ;

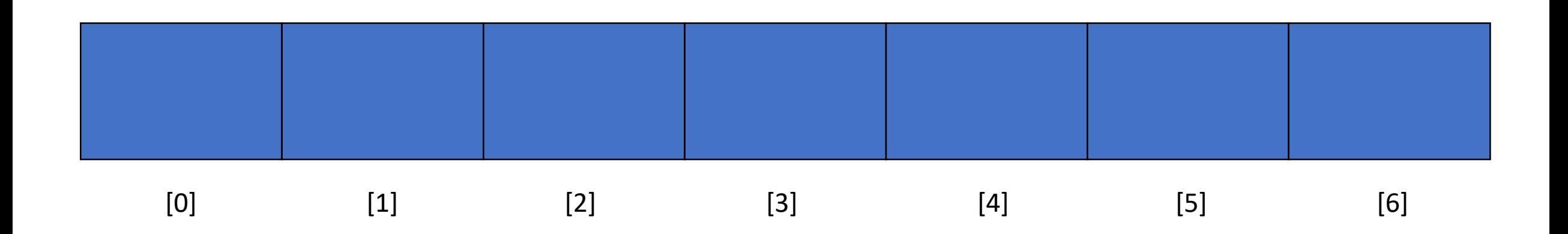

• Vectors are 0 indexed

#### vector<double> v{7};

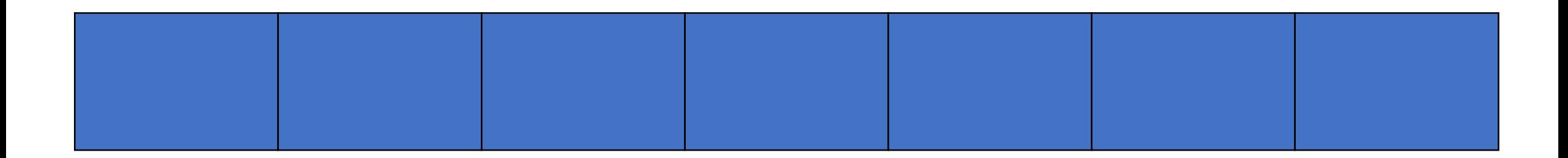

- Every element in this vector is of type double
- The size of this vector are 7
- Constructing vectors with a given size will default initialize the elements

### Vector member functions

```
vector<double> v{7};
v[0] = 1;v.at(1) = 2;v.front(); // 1
v.back(); // 0
v.push back(5);
v.back(); // 5
v.size(); // 8
v.pop_back(); // remove the 5
```
#### auto

- When declaring variables in block scope, in initialization statements of for loops, etc., the keyword auto may be used as the type specifier.
- The compiler determines the type that will replace the keyword auto.
- auto may be accompanied by modifiers, such as const or &, which will participate in the type deduction.

```
auto i\{5\}; \frac{1}{2} auto if \frac{1}{2};
auto i\{5.0\}; \frac{1}{2} \frac{1}{2} \frac{1}{2} \frac{1}{2} \frac{1}{2} be of type double
auto b ptr{new Bat{}}; \frac{1}{2} // b ptr will be of type pointer to bat
```

```
Using the vector
```

```
vector<int> v;
...
for (int i\{0\}; i < v.size(); i++) {
    // do something with v.at(i)
}<br>}
```

```
Using the vector
```

```
vector<int> v;
```

```
...
for (auto i\{0\}; i < v.size(); i++) {
    // do something with v.at(i)
}
```
## Using the vector

vector<int> v;

...

for (auto  $it{begin}(v)$ ; it != end(v); it++) { // do something with \*it // (it is almost the same thing as pointer) }

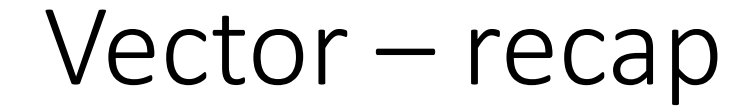

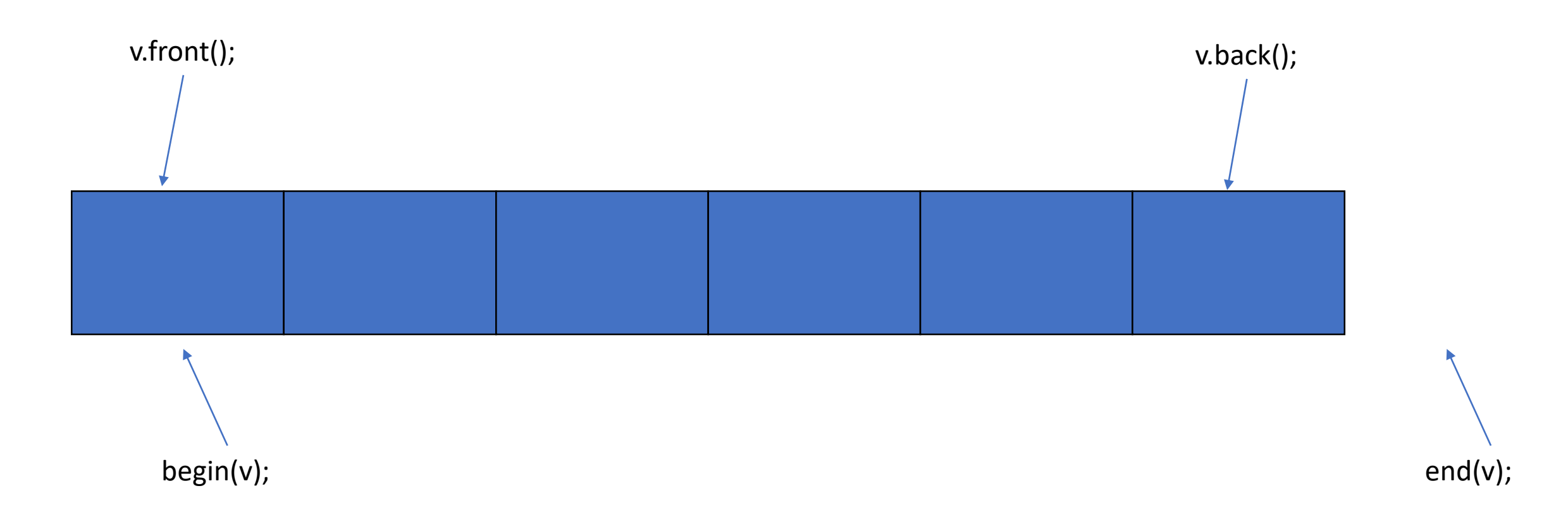

#### Vector – recap

#### $begin(v)$  returns a pointer to the element at index 0  $begin(v) + 1$  returns a pointer to the element at index 1

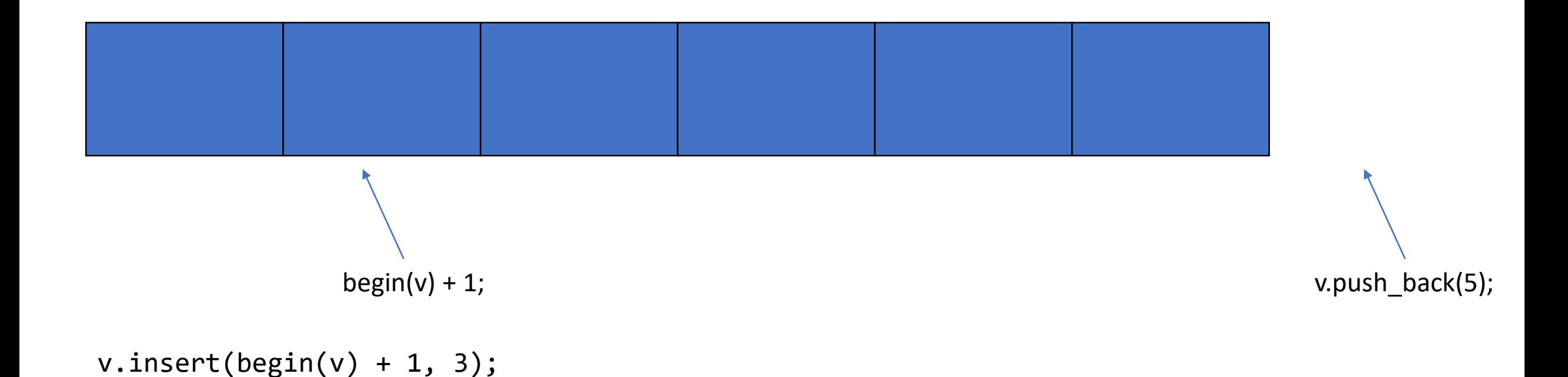

#### Vector – erase

Vector's erase takes an iterator as a argument. This argument tells the function where to erase in the vector.

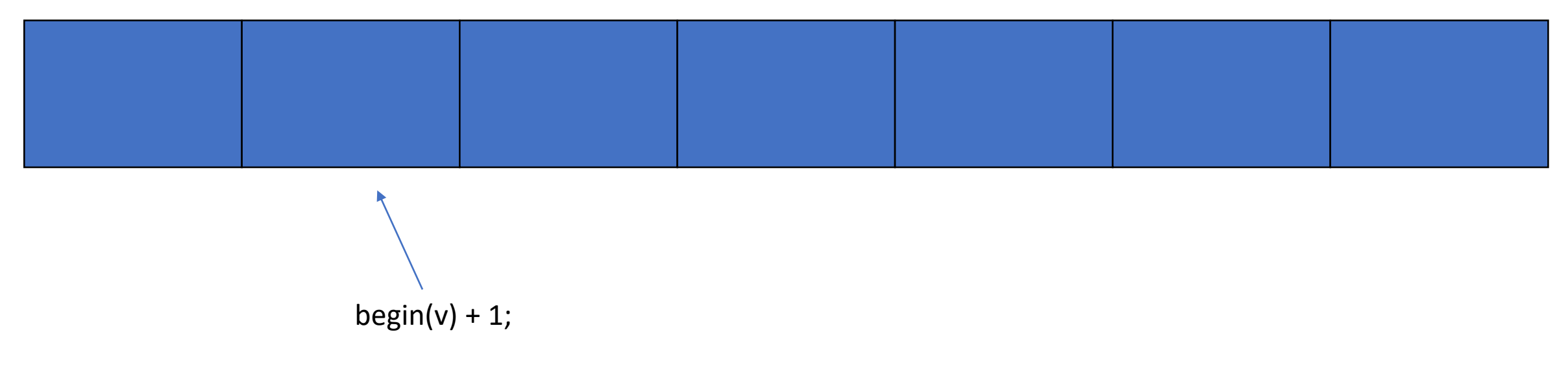

 $v.\nerase(begin(v) + 1);$ 

#### Vector – erase

#### When using insert, everything will be moved one index down

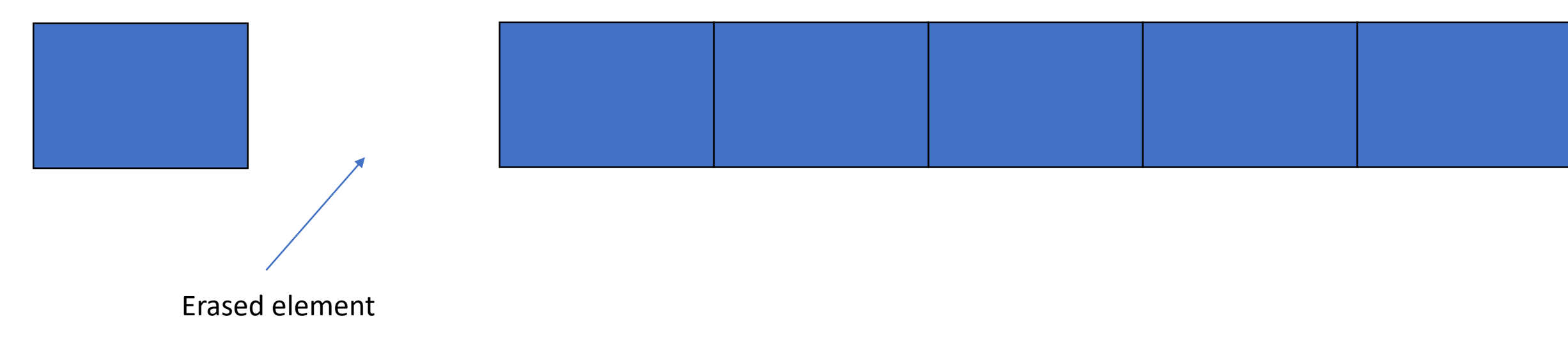

 $v.\nexists e(begin(v) + 1);$ 

```
For-loops
```

```
vector<int>v{1, 2, 3, 4};
```

```
for (auto i : v) {
    cout << i << " ";
}
```
### For-loops

• The simplify for-loop is just a syntactic sugar for the programmer to use. The compiler will rewrite it during compile time to

```
int i;
for (auto it{begin(v)}; it != end(v); it++) {
    i = *it;cout << i << "";
\}
```
#### auto

- auto  $i\{5\}$ ;  $\frac{1}{2}$   $\frac{1}{2}$   $\frac{1}{2}$   $\frac{1}{2}$   $\frac{1}{2}$  be of type int
- auto  $i\{5.0\}$ ;  $\frac{1}{2}$   $\frac{1}{2}$   $\frac{1}{2}$   $\frac{1}{2}$   $\frac{1}{2}$  be of type double
- auto i\_ptr{new int{}};  $\qquad$  // b\_ptr will be of type pointer to int
- auto it{begin(v)};  $\frac{1}{2}$  // it will be of type pointer to elements in v

#### auto

• auto can also be used in a function declaration to indicate that the return type will be deduced from the operand of its return statement.

```
auto foo() \{ // auto will be deduced to int
    return 1;
}
auto foo() \{ // auto will be deduced to double
    return 1.5;
}
auto foo() { \frac{1}{2} // auto will be deduced to vector \frac{1}{2}return vector<int>{5};
}
```
• Send arguments to our program when starting from the command line

./a.out 10 20 30

Here we send the arguments 10 20 30 to the main function

./a.out 10 20 30

argc: 4 arguments argv[0]: ./a.out argv[1]: 10 argv[2]: 20 argv[3]: 30

int main(int argc, char\* argv[]) { ... }

argc: The amount of arguments sending in argv: The arguments as an array of strings

```
int main(int argc, char* argv[]) {
     cout \lt\lt argv[1] \lt\lt argv[2] \lt\lt endl;
}
```

```
./a.out 10 20
```
prints: 10 20

# Type conversion of argv

- Command line arguments are of data type string. To change datatype we use
- stoi to convert to int
- stod to convert to double
- stof to convert to float